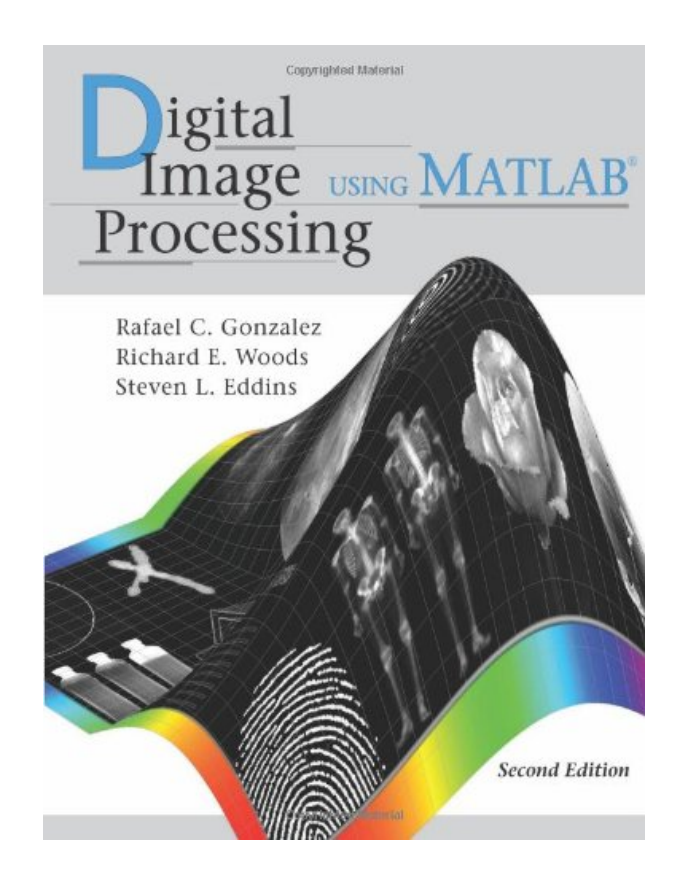

**DOWNLOAD EBOOK : DIGITAL IMAGE PROCESSING USING MATLAB, 2ND ED. BY RAFAEL C. GONZALEZ, RICHARD E. WOODS, STEVEN L. EDDINS PDF**

Free Download

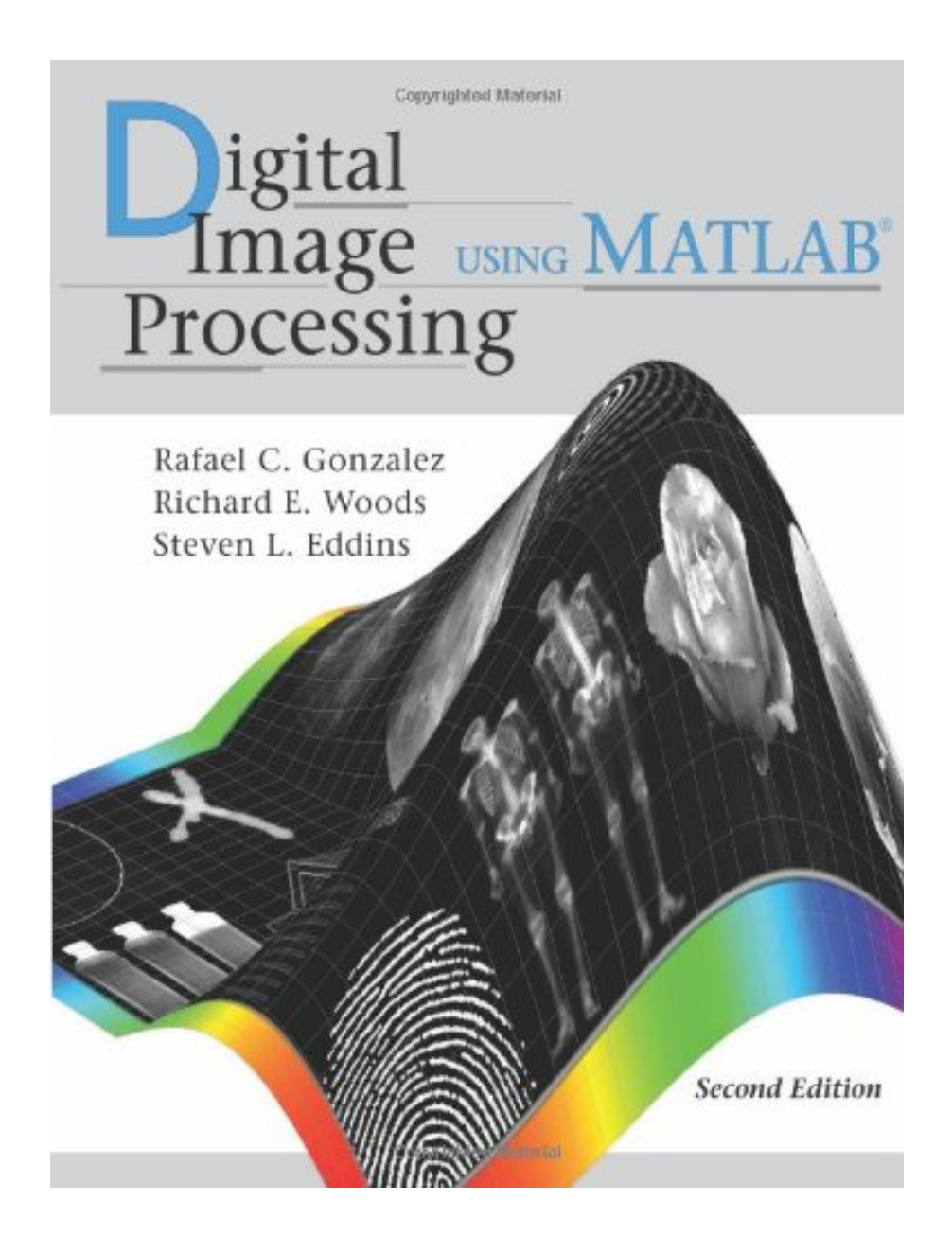

Click link bellow and free register to download ebook:  **DIGITAL IMAGE PROCESSING USING MATLAB, 2ND ED. BY RAFAEL C. GONZALEZ, RICHARD E. WOODS, STEVEN L. EDDINS**

[DOWNLOAD FROM OUR ONLINE LIBRARY](http://bookpeace.com/site-ebook/0982085400)

**Digital Image Processing Using MATLAB, 2nd Ed. By Rafael C. Gonzalez, Richard E. Woods, Steven L. Eddins** Exactly how an easy idea by reading can enhance you to be an effective individual? Reading Digital Image Processing Using MATLAB, 2nd Ed. By Rafael C. Gonzalez, Richard E. Woods, Steven L. Eddins is an extremely simple task. But, just how can many people be so careless to review? They will like to spend their free time to talking or hanging out. When actually, reading Digital Image Processing Using MATLAB, 2nd Ed. By Rafael C. Gonzalez, Richard E. Woods, Steven L. Eddins will certainly give you more possibilities to be successful finished with the efforts.

#### [Download: DIGITAL IMAGE PROCESSING USING MATLAB, 2ND ED. BY RAFAEL C. GONZALEZ,](http://bookpeace.com/site-ebook/0982085400) [RICHARD E. WOODS, STEVEN L. EDDINS PDF](http://bookpeace.com/site-ebook/0982085400)

**Digital Image Processing Using MATLAB, 2nd Ed. By Rafael C. Gonzalez, Richard E. Woods, Steven L. Eddins**. Modification your habit to hang or squander the moment to only talk with your pals. It is done by your everyday, don't you feel tired? Currently, we will reveal you the brand-new habit that, actually it's a very old habit to do that can make your life much more certified. When feeling burnt out of consistently talking with your close friends all free time, you could discover the book qualify Digital Image Processing Using MATLAB, 2nd Ed. By Rafael C. Gonzalez, Richard E. Woods, Steven L. Eddins and after that review it.

Do you ever know guide Digital Image Processing Using MATLAB, 2nd Ed. By Rafael C. Gonzalez, Richard E. Woods, Steven L. Eddins Yeah, this is a really interesting e-book to review. As we told recently, reading is not type of responsibility task to do when we have to obligate. Reading need to be a practice, an excellent habit. By reading *Digital Image Processing Using MATLAB, 2nd Ed. By Rafael C. Gonzalez, Richard E. Woods, Steven L. Eddins*, you can open the new globe and get the power from the world. Everything can be obtained through guide Digital Image Processing Using MATLAB, 2nd Ed. By Rafael C. Gonzalez, Richard E. Woods, Steven L. Eddins Well briefly, book is extremely powerful. As exactly what we provide you right here, this Digital Image Processing Using MATLAB, 2nd Ed. By Rafael C. Gonzalez, Richard E. Woods, Steven L. Eddins is as one of reviewing e-book for you.

By reviewing this book Digital Image Processing Using MATLAB, 2nd Ed. By Rafael C. Gonzalez, Richard E. Woods, Steven L. Eddins, you will certainly get the most effective thing to obtain. The new thing that you don't require to invest over money to reach is by doing it by on your own. So, exactly what should you do now? Check out the link page and also download guide Digital Image Processing Using MATLAB, 2nd Ed. By Rafael C. Gonzalez, Richard E. Woods, Steven L. Eddins You could get this Digital Image Processing Using MATLAB, 2nd Ed. By Rafael C. Gonzalez, Richard E. Woods, Steven L. Eddins by on-line. It's so very easy, isn't really it? Nowadays, technology really assists you tasks, this online publication Digital Image Processing Using MATLAB, 2nd Ed. By Rafael C. Gonzalez, Richard E. Woods, Steven L. Eddins, is as well.

Digital Image Processing Using MATLAB is the first book to offer a balanced treatment of image processing fundamentals and the software principles used in their implementation. The book integrates material from the leading text, Digital Image Processing by Gonzalez and Woods, and the Image Processing Toolbox from The MathWorks, Inc., a leader in scientific computing. The Image Processing Toolbox provides a stable, wellsupported software environment for addressing a broad range of applications in digital image processing. A unique feature of the book is its emphasis on showing how to enhance those tools by developing new code. This is important in image processing, an area that normally requires extensive experimental work in order to arrive at acceptable application solutions. Some Highlights: (1) This new edition is an extensive upgrade of the book. (2) Over 120 new MATLAB image processing functions are developed, a 40 % increase over existing functions in the Image Processing Toolbox. (3) Algorithms and MATLAB functions in the mainstream of digital image processing are discussed and implemented, including: Intensity transformations; spatial filtering; fuzzy image processing; filtering in the frequency domain; image restoration and reconstruction; geometric transformations and image registration; color image processing; wavelets; image and video compression; morphology; image segmentation; image representation and description; and object recognition. (4) In addition to a major revision of the topics from the first edition, features in this edition include new coverage of: The Radon transform; image processing functions based on function-generating functions (function factories); geometric transformations; image registration; color profiles and deviceindependent color conversions; functions for video compression; adaptive thresholding algorithms; new image features, including minimum-perimeter polygons and local (corner) features.

- Sales Rank: #645850 in Books
- Published on: 2009
- Binding: Hardcover
- 827 pages

Most helpful customer reviews

22 of 23 people found the following review helpful. Indispensible By Craig Macfarlane

I'm a biological scientist with little background in mathematics, and none in MATLAB or image processing, but launched myself into it nonetheless. I've bought and read 5-10 books dealing with MATLAB and image processing and this is by far the best, especially for beginners. I was able to progress from knowing next to nothing, to writing code to solve my particular image analysis problems in just a few weeks with the help of this book. I couldn't recommend it more highly, especially as it gives you access to the DIPUM toolbox as well.

I would also recommend Stormy Attway's introductory text on MATLAB if you are a complete newbie like me and need some extra help at the start.

For further reading on MATLAB as applied to image processing and access to more useful functions in the freely available medical imaging toolbox I would recommend "Image Processing with MATLAB: Applications in Medicine and Biology (MATLAB Examples)" and the associated website [...].

Between these three books and two websites/toolboxes you really have it covered.

17 of 20 people found the following review helpful. Great content, disappointing printing quality By A. H. I ordered this book ("DIPUM", 2nd ed.) a few weeks ago.

The content is probably the best you can find on this topic. You probably already know the regular Gonzalez' "Digital Image Processing" book, if you have done anything on the topic of image processing before.

"DIPUM" combines "DIP" with many MATLAB recipes, so it focuses more on how to practically do things in MATLAB, and a little less on the theoretical background.

Steven L. Eddins is a co-author of this book. He works for Mathworks, the creators of MATLAB and of the image processing toolbox. In his blog "Steve on Image Processing" he gives a lot of useful advice on how to do image processing with MATLAB, and this book is just as useful.

So why did I rate this book with only two stars?

The reason is the very disappointing printing quality. There are several different prints of the 2nd edition of this book. At least there are two different versions: The first print was done on high quality glossy paper with high contrast. Just the way it's meant to be.

The second print (which I received, when I ordered this book a few weeks ago) was done on non-glossy paper with significantly lower quality. It also lacks contrast, so on many pictures you can't even see the effects that the authors want to show.

I got a copy of the first print from a local library, and a copy of the second print when I ordered this book myself, so I could compare them side by side.

Gatesmark Publishing should be ashamed for releasing such a high-priced title at such a low, unprofessional quality. The content does not deserve that.

I can only recommend you to NOT buy this book, unless Gatesmark Publishing solves the quality issues. If you want to buy this book anyway, buy a used one (one of the first copies of the 2nd edition). Or buy the much cheaper "international edition" of this book. Of course, it also has a bad printing quality, but in that case you know it in advance and you don't have to pay 140\$!

6 of 6 people found the following review helpful.

DIPUM 2ed

By Kindle Customer

This book is amazingly helpful if you are doing any sort of image processing using Matlab. Although Matlab's help files are quite good, it does not have the same effectiveness of this book. There are huge amounts of images printed in the book, so if you are looking for a suitable approach to a problem, you can quickly see the possibilities of many of the different functions.

Additionally, purchasers of this book are able to access a large amount of custom image processing

functions. I have implemented quite a few of these already into my code. HIGHLY RECOMMENDED BOOK

See all 13 customer reviews...

Be the initial to download this publication Digital Image Processing Using MATLAB, 2nd Ed. By Rafael C. Gonzalez, Richard E. Woods, Steven L. Eddins and also let reviewed by finish. It is quite simple to read this book Digital Image Processing Using MATLAB, 2nd Ed. By Rafael C. Gonzalez, Richard E. Woods, Steven L. Eddins due to the fact that you don't should bring this printed Digital Image Processing Using MATLAB, 2nd Ed. By Rafael C. Gonzalez, Richard E. Woods, Steven L. Eddins anywhere. Your soft data e-book can be in our gadget or computer system so you could appreciate reviewing anywhere as well as whenever if needed. This is why whole lots numbers of people additionally read guides Digital Image Processing Using MATLAB, 2nd Ed. By Rafael C. Gonzalez, Richard E. Woods, Steven L. Eddins in soft fie by downloading and install guide. So, be one of them that take all benefits of checking out guide **Digital Image Processing Using MATLAB, 2nd Ed. By Rafael C. Gonzalez, Richard E. Woods, Steven L. Eddins** by on-line or on your soft data system.

**Digital Image Processing Using MATLAB, 2nd Ed. By Rafael C. Gonzalez, Richard E. Woods, Steven L. Eddins** Exactly how an easy idea by reading can enhance you to be an effective individual? Reading Digital Image Processing Using MATLAB, 2nd Ed. By Rafael C. Gonzalez, Richard E. Woods, Steven L. Eddins is an extremely simple task. But, just how can many people be so careless to review? They will like to spend their free time to talking or hanging out. When actually, reading Digital Image Processing Using MATLAB, 2nd Ed. By Rafael C. Gonzalez, Richard E. Woods, Steven L. Eddins will certainly give you more possibilities to be successful finished with the efforts.